## IntelMQ hands-on workshop

TF-CSIRT/FIRST meeting Malaga 2020/1/31

Aaron Kaplan Kaplan@cert.at

### Overview of today

- ☐ Introduction presenters
- ☐ Check: are we ready (VMs)?
- ☐ Lesson 1: Theory section (1h)
- ☐ Hands-on Lesson 2
- ☐ Break (10:30 11:00)
- ☐ (Cont.) Lesson 2
- ☐ IntelMQ future
- ☐ (in parallel for the fast ones Lesson 3)

## Introduction presenters

# Are we ready?

- ✓ VirtualBox + VM
- ✓ Network connectivity

# Theory part

## History & background

- In the beginning, there was Abusehelper (~ 2013). Still around for some teams
  - Too complex (at that time) for us, too expensive, semi-open source, hard to get PRs upstream, etc.
  - CERT.pt (Tomas Lima) created initial IntelMQ version in ~ 2014
  - "works"
  - Aaron Kaplan brings in IntelMQ to CERT.at, CERT.at takes over maintainership
  - Many steps to change the PoC to production ready code
  - Emphasis on open source (via github.com)
  - Emphasis on KISS

### The IntelMQ promise

IntelMQ follows the following basic meta-guidelines:

- Don't break simplicity KISS (think Lego blocks for IT security automation)
- Keep it open source forever
- Strive for perfection while keeping a deadline
- Reduce complexity/avoid feature bloat
- Embrace unit testing
- Code readability: test with unexperienced programmers
- Communicate clearly

## The community project

- At the heart of all of this is: IntelMQ is a community project
- Open source for ever (AGPL v3)
- Many contributions (thanks to CSIRT.cz, .SK, .PT, BSI/CERT-Bund, etc.)
- Maybe one day, you will join us?
- It's easy if you try

### The extended community project - IHAP

- Incident Handling Automation Projects
- Regular meetings of tool developers for incident handling automation
- Next meeting in Vienna ~ April 2020 (TBA)
- <a href="http://www.enisa.europa.eu/activities/cert/support/incident-handling-automation">http://www.enisa.europa.eu/activities/cert/support/incident-handling-automation</a>
- Mailing-list: <a href="mailing-list:">ihap@lists.trusted-introducer.org</a>

Subscription? → ping <u>Kaplan@cert.at</u>

### CERT.at's role in IntelMQ

- Maintainer / steward of the project
- Contribute code
- Code submission QA review
- Release mgmt
- Coordination
- Architecture design of future versions (with the community)

Okay, so what is IntelMQ?

### TL;DR Version (1)

- A framework (python) of "lego blocks" of IT security CERT automation.
- Lego blocks are **simple** (**KISS** principle).
- Lego blocks can be re-combined as you need.
- You are missing a block? -> Look, if someone already wrote it. If not, write
  it and share with the community → synergy effects
- Every CERT has its own workflow.
- Blocks can be connected with each other to create "flow" via a MQ
- Data-flow oriented architecture
- The stuff that "flows" is log lines ("events")
- Similar to unix pipelines

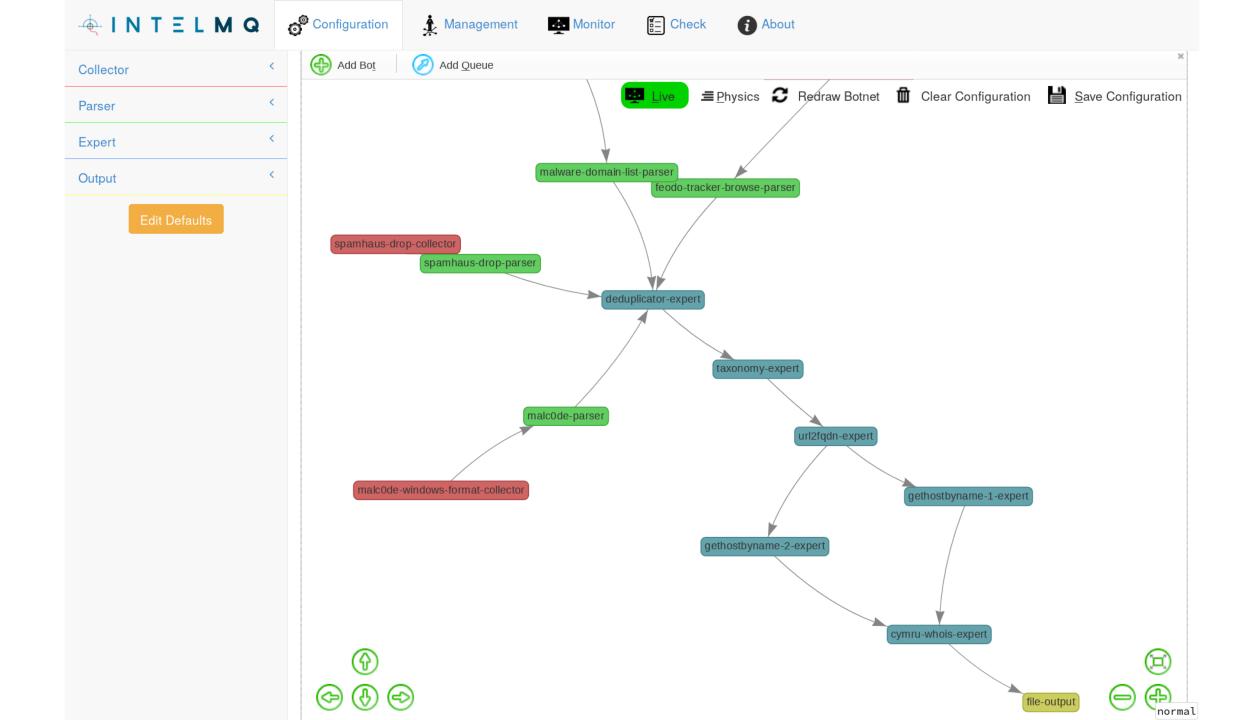

### Use-cases: what do we need to solve?

- A CERT receives tons of data feeds (shadowserver, etc.)
- There is no single format for all of that → write parsers for everything(?)
- Need to process, filter, verify, ...
- send out to constituency and/or
- React on the data feed (firewall blocks, etc.)

• > IntelMQ is the **glue** for this streaming data. It connects.

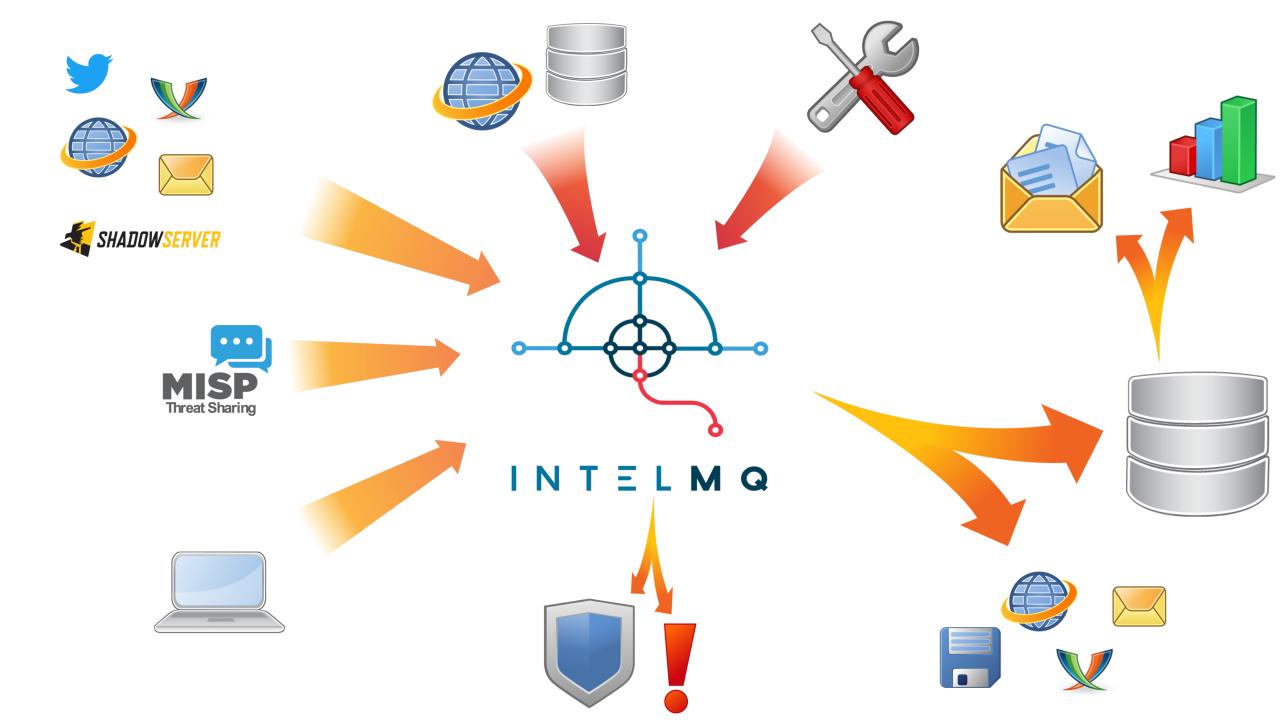

### Differentiation from MISP

- MISP was meant to
  - share IoCs amongst analysists (especially APTs etc)
  - Correlation is a key feature
  - Lower volume
- IntelMQ was made to as an ETL (Extract Transform Load) framework for
  - High throughput / high volume
  - No Correlation
  - For parsing all the feeds, a CERT might receive, process it a bit and send it on.

### Terminology

- "feed"
  - Streaming or
  - Download
- "Bot"
- "Botnet"
- "Parser"
- "Collector"
- "Expert"
- "Output"
- "Report"
- "Event"
- "DHO" Data Harmonization Ontology (== internal format for events)

### Terminology in Detail

- Bot = Small python script which
  - Inherits from the Bot class
  - Implements an init() method
  - Implements a process() method
- Botnet = a collection of bots. A set of DAGs of bots.
- Pipeline = the structure of the MQs which connect the bots

### Example bot

```
class MyBot(Bot):
    def init(self):
        # optional initialization
    def process(self):
        event = self.receive message() # dict
        # process event
        self.send message(event)
```

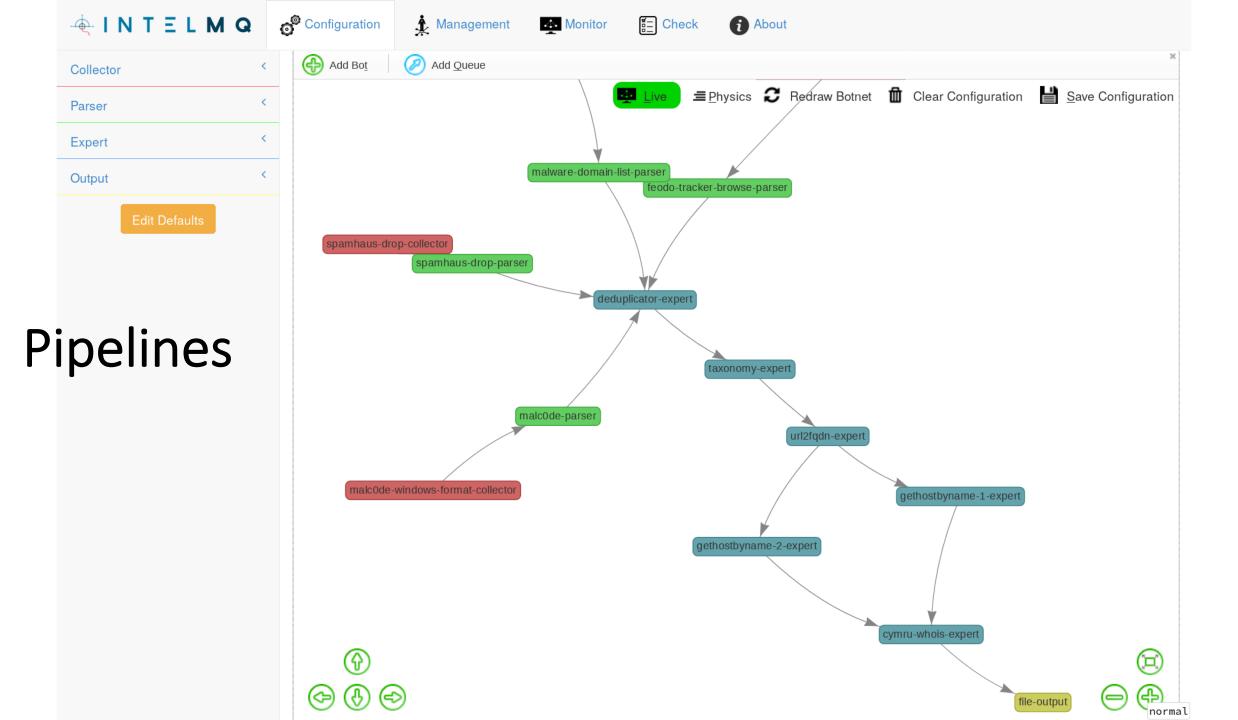

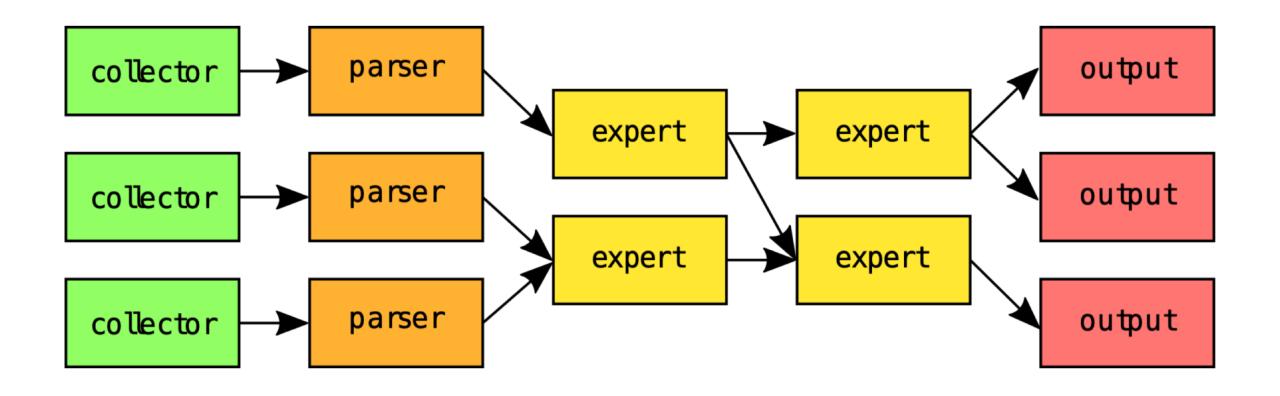

### Terminology: types of Bots

- Collector → emits Report
- Parser → emits Events
- Expert → enriches / filters
- Output → sends it somewhere
- Examples for Experts:
  - filter by country code (expert)
  - Add ASN by IP address
- Examples for Output:
  - Write to MongoDB, PostgreSQL DB
  - Write to Elastic Search
  - Send to Ticket System
  - Send via email

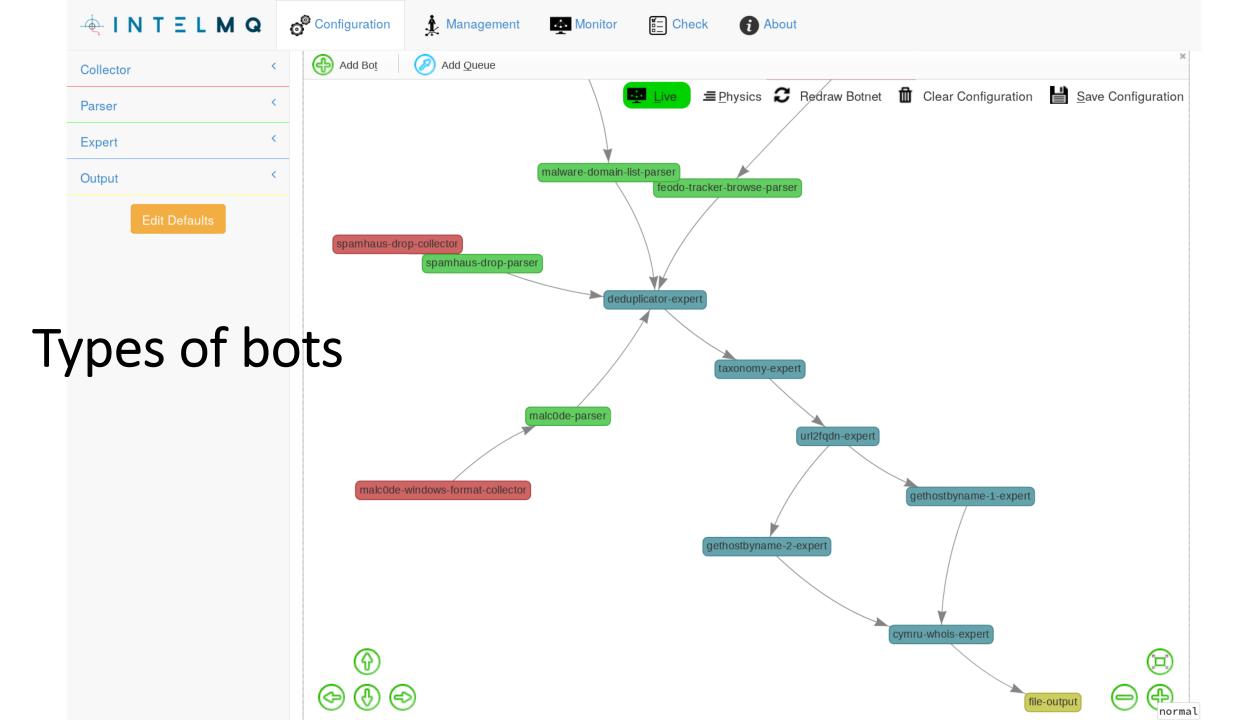

### Types of Messages

#### • Report:

- Data (base64 combined) + metadata
- Example: the whole blocklist from spamhaus

#### • Event:

- A report gets split up into individual log lines (== "Events")
- An event is in the DHO format
- Following bots in the pipeline can rely on the format

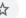

### DHO

|                            |                                       |                 | retrieval/generation.                                                                                                    |
|----------------------------|---------------------------------------|-----------------|----------------------------------------------------------------------------------------------------|
| Source                     | source.abuse_contact                  | LowercaseString | Abuse contact for source address. A comma separated list.                                                                                                    |
| Source                     | source.account                        | String          | An account name or email address, which has been identified to relate to the source of an abuse event.                                                                                                    |
| Source                     | source.allocated                      | DateTime        | Allocation date corresponding to BGP prefix.                                                                                                    |
| Source                     | source.as_name                        | String          | The autonomous system name from which the connection originated.                                                                                                    |
| Source                     | source.asn                            | ASN             | The autonomous system number from which originated the connection.                                                                                                    |
| Source                     | source.domain_suffix                  | FQDN            | The suffix of the domain from the public suffix list.                                                                                                    |
| Source<br>/develop/docs/Ha | source.fqdn<br>armonization-fields.md | FQDN            | A DNS name related to the host from which the connection originated. DNS allows even binary data in DNS, so we have to allow everything. A final point is stripped, string is converted to lower case characters. |

https://github.com/certtools/intelmg/blob/d

### Configuration parameters

```
user@malaga:~$
user@malaga:~$
user@malaga:~$ cd /opt/intelmq/etc/
user@malaga:/opt/intelmq/etc$ ls -al
total 180
drwxrwxr-x 3 intelmq www-data 4096 Jan 30 07:38 .
drwxr-xr-x 4 intelmq intelmq 4096 Jan 30 07:38 ...
-rw-rw-r-- 1 intelmg www-data 51899 Jan 31 08:59 BOTS
-rw-rw-r-- 1 intelmg www-data 1328 Jan 31 08:59 defaults.conf
-rw-rw-r-- 1 intelmq www-data 68603 Jan 31 08:59 feeds.yaml
-rw-rw-r-- 1 intelmq www-data 21085 Jan 31 08:59 harmonization.conf
drwxrwxr-x 2 intelmg www-data 4096 Jan 23 17:11 manager
-rw-rw-r-- 1 intelmq www-data 2351 Jan 31 08:59 pipeline.conf
-rw-rw-r-- 1 intelmq www-data 8649 Jan 31 08:59 runtime.conf
                             466 Jan 23 17:11 webinput_csv.conf
-rw-r--r-- 1 root
                   root
```

## Configuration parameters

- JSON files
  - Runtime.conf bots parameters
  - Pipeline.conf the pipeline setup

Questions on the theory?